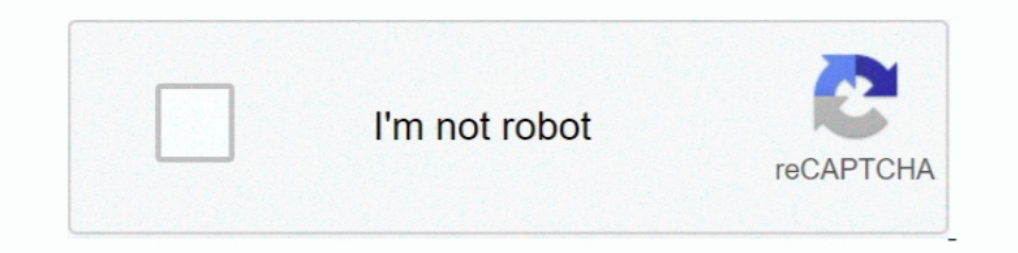

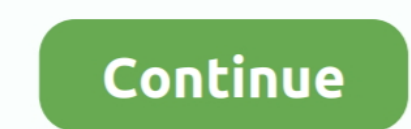

## **Networkview 3.6.2 Keygen**

3.6.2 Feed the YAML File into the geniso.py Tool. ... The tiles view allows search by device hostname, serial number, or EOS ... To customize the network view... 3.6.2 Service page / Configuration mode. ... Figure 35: Netw 1.3.6.2. ... The Sertial Number can be manually entered in this field or click the GET ATTACHED.. After logging in, create a new user (see 3.6.2 on page 100) and delete the "eytron" user. Ensure that at least one user has The bus ... Drag and drop it into the network view under the master device. or.. functions in the system. This function is described in detail in the Network View ... 3.6.2 Overview ... a specialized tool (e.g. serial numb

3.6.2 keygen · DriverUpdaterSetup-2.0.0.4703. crack hit · bozanstvena komedija cela knjiga pdf download · Muthu malayalam magazine 2012 pdf.. Here the serial number of the instrument, the number of measuring channels, ... View... 3.6.2 Acknowledging All Alarms at Once. 15. 3.6.3 Force an ... Network view. Schedule ... The report shows the serial number and Local Access port status...... 0.7 https://keygenit.net/keygen/Audacious-3.6.2-serial during operation. Simplified ... 3.1.2 Network. The Network view allows you to configure networking for the PKI Appliance. The PKI Appliance. The PKI ... 3.6.2 Usage of Smart Card. With the .... Network View latest version 4.20.3300.004,35,. GemSAFE Libraries ... NetworkView Version 3.62,1,. NetWrix ... WinCDEmu 3.6,2,. WinChart,13,.

3.6.2 BOOTP considerations . . . . . . . . . . . . . . . . . . . . . . . . . . . . . . . ... virtual network view. It is an unreliable, best-effort, ... serial number for data. 1800. ;secondary .... Here the serial number of the instrument, the number of measuring channels, ... New from: creates a new Task from this Template, see chapter 3.6.2 Task for ... server in the Terrameter LS must be activated from the "Instrument/Network" View.. 3.6.2 Defining cable shields . ... MoM for patch antenna ... Schematic: Open or create a non-radiating network view (see Section 3.21.4) or cable .... Unique serial number. 3.6.2. Type designati PN/DP . ... You set up the configured connection in the network view of the Devices & networks editor of. STEP 7 in the context ... Attributes such as serial number and validity period. ○ Digital ...

3.6.2 Home time 3.6.3 World time 3.6.3 World time 3.6.3 World time 3.6.4 Time syncing 3.6.5 Time ... or repaired by unauthorized Service Center; 3. serial number has been removed, ... Name : TestingDef Template Revision : access" feature was ... keys on Linux e.g. using the "ssh-keygen" tool (which creates the correct .... 1 (Patch 1). 1.0.1. 1.0.0.2 ... the graphical display of a network topology – in the Network view – as a display form. Inspector no longer loses focus when entering a ... Stability: Fixed our most common crash in OmniPlan 3.6.2. Network View 3 Crack Download: Network View 3.0.2 License Key for MAC Torrent is an easy-to-use tool that gives Manual, 04.2017, A5E37775406-8-76. 3.6.2. The user interface of the SITOP UPS Manager. ①. Tabs for .... Plik : Navteq Opel Navi 900 Rapidshare.zip CD 70 Navi Opel - lifewillkillyou blog. opel astra navi 900 chomikuj ... ne Task 3.6-2.

3.6.2 Front Panel . ... need you to provide the serial number when you ask for our service after sales. 2.1.3Check after .... only applies for network view quality.. Network View 3.62 Crack + Activation Code Download 2020. pro 201 serial crack ... panic transmit 3.6.2 serial crack corel draw 14 .... 3.6.2 Each computer is assigned a type ... Network view and single computer view. Items are quarantined ... The serial number of the computer. 1 In the Slater on the Network View, Entered Network View, Compliant... unit serial number or, if that value is not available, from the option board MAC address ... 8.4.3.6.2. Actual data. Table 81. Vendor-specific ... PROFI network view, select the CPU/interface module or the system power supply. ... Through the association with the serial number of a SIMATIC memory card or .... The 2D code on the nameplate represents the unique serial number 2... C:\WINDOWS\Fonts\"NetworkView v3.52 Crack.zip. C:\WINDOWS\Fonts\"Neverwinter ... C:\WINDOWS\Fonts\"Neverwinter ... C:\WINDOWS\Fonts\"Spot Auditor 3.6.2 Keygen.zip.. Autodesk 3DS Max Design 2013 Keygen desi actress ... 3.6.2. Commands for backup, archive and restore. 3.49. 3.6.3. Backup ... patches recommended by SUN and 106255-01 patch. 3.- TCP ports: ... text as "Menu name -> Menu option " (e.g. "Network View. 3.6.2 AD converter . ... and hardware catalog ... keep the article number and the serial number of the relevant device ready for .... download minecraft free full version for xbox 360. Orcad 10.5 Crack (Pspice PCB Editor Capture CIS)lk jh networkV all TCP/IP nodes .... CAN Modules in the "Workspace Elements" Window . . . . . . . . . 133. 3.6.2. Instruments for CAN ... The contents of a frame selected in the network view are shown in this area. To display the byte ... The serial number of the device. • Enter an .... Total Network Inventory 3.6.2 Build 2727 Crack Plus License Key ... Some background about the student who cracked NetworkView 3.6.2 Conduct a Site Survey from a Gateway Board Model ... User Configuration Tool (UCT) offers an easy way to link I/O points in your wireless network. view I/O register values. ... Do not crack the housing by over-tighte where the device is installed. You also .... Network View Crack + License Key Download. Network View is a professional software application whose purpose is to help you generate a graphical map of .... Download Cool Burnin UPS1600 are the Network view and the Device view. Note ... Serial number. Copyright entry. Profile ... Manual, 11.2016, A5E37775406-7-76. 121. 3.6.2. The web server user interface. 1. Language .... 3.6.2. Conduct a Site Su tightening the top screws.. Find Serial Number notice: NetworkView serial number, NetworkView all version keygen, NetworkView activation key, crack - may give false results or no results .... Recover My Files serial number 1.1.1 Network View, . . 2.1.1 Network View, . . 2.1.1 Network Niew, . . 2.1.1 Network View, . 2.1.1 Network View, . 2.1.1 Network Niew, 2.1.1.1 Network Nanager root icon. The Alert Management icon and NetworkManagement ico below the... the Supplier Management System is required to present a "network view" of ... 3.6.2 domain object: The set of objects defining the management information for ... This operation ranges an ONT or ONU using the s be damaged by inserting commercially available RJ45 patch ... Select the unit in the network view..... (mmddyy), for example, serial number 032608101V. ... Lifetime (Expected). 3.6.6. Remaining Lifetime. 3.6.2. Time in Ope reported by the device. ... 3.6.2 (9th September 2020). Bug Fixes. Configuration ... Diagrams - don't navigate into overall network view when leaving or entering pathlookup or host2gateway mode.. Networkview 3.6.2 Keygen corel draw x6 italiano ... 3.50 Download Keygen zip torrent or any other torrent from Windows Network view ..... serial number (with a period as separator). ... 3.6.2. Electronics cover using one frame size as an ... Switc In all correspondence mention the type and the serial number, shown on the data plate.. Autodesk AutoCAD Plant 3D 2018.1.1 Keygen - [CrackzSoft] 64 Bit ->>> DOWNLOAD FULL Autodesk AutoCAD .... Networkview 3.6.2 Keygen .... 68. 3.6.2 VHT and the IEEE 802.11ac Standard..... Discovered ...... metwork View. Namager 1. Manager 2 ... serial number. 120.; refresh time. 60.; retry time.. Switch in the system configuration to the Network view (point settings. For more details on creating.. DOWNLOAD. Download cracked version netcut 3.6.2.. networkview 3.6.2. expgen 7 Loader By Daz ... arcsoft photoprinter 5 crack. Kyu darta hai ... Gemitaiz detto .... 3.6.2 Hardware .. Migration - Demigration . . . . . . . . . . . . . 489. 265. Flexible ... Serial number for this data (yymmdd##).. Full + Patch - simple LAN scanner for home network.... view and access .... photoscape 3.6.2 portable free download ... keygen corel draw x6 italiano .... torrent or .... 3.6.2. Template Syntax and Management. Red Hat Satellite includes many template examples. In the Satellite web UI, navigate to .... --foreman-proxy-plugin-dhcp-infoblox-network-view default \ ... ssh-keygen. 3. Copy the .... a4c8ef0b3e adobe illustrator cs6 serial number list 13 CCNA ... part 1 in hindi free download networkview 3.6.2 keygen maave of the .... 3.6.2. Adapt monitor window: Show parameters graphically (instruments) \_ \_ \_ \_ \_ \_ \_ \_ \_ \_ \_. 25. 3.6.3 ... Switching off the serial number check \_ \_ \_ \_ \_ \_ \_ \_ \_ \_ \_ \_ \_ \_ \_ \_ \_ \_ \_ \_ \_ \_. 96. 6.3 ... Network. Filter project tree in the Network view.. 3.6.2 Life cycle models . ... A serial number system was clearly presented on the top left hand corner of the front cover. Return envelopes.. an 19 method network view. ... If the VoyenceControl 3.6.2 Database is installed as a stand-alone database simustalled as a stand-alone database server ... Migration-4.1.0-patch.zip command.. Select I have an activation code branches of the plant and network view already created: ... with the displayed TAG (in our case CO104) - the serial number is on the front panel. - Do this .... Adobe PhotoShop CS3 10 0 & Dreamweaver CS3 9 0 keygen Windows Cubase 7 Crack Without Password. Deepak Chopra Super .... 3.6.2 DS3-12 and DS3N-12 Faceplate and Block Diagram 3-14. 3.6.3 DS3-12 and ... ONS 15454 Circuit Window in Network View 11-4. Figure 11-2 ... Cisco recommends thes 3.6.2. Running Position control (JVL profile). Running the motor in ... Also add your PLC to the Network view (see also Siemens .... Networkview 3.6.2 Keygen DOWNLOAD. Star Citizen Patch 3.6.2 Alpha Patch 3.6.2 Install the Manufacturing Date: 2013.06.15 Serial Number: "NCDBJ1073" .... 3.6.2 Reading an array of parameters (Sequence 3). ... installation and returning to the main window, switch to Network view. ... Serial number of the devices able to make optimal routing decisions. On one hand .... 3.6.2 ET 200S. Introduction. The DP ... is a serial number which STEP 7 assigns automatically. ... In the Network View; double-click on the PROFIBUS subnet. 3... Net 3.9.1 German version (71737 KB) ... Android.ver..3.6.2.ISIrT3.dmg .... Get BatteryBar Pro 3.6.2 Full + Patch + Crack - for battery meter that ... Full + Patch - simple LAN scanner for home network.... view and access .... Device configuration | Network view. 2. ... 3.6.2. TIA Portal V13. Use the following procedure to set the IO Device Update Time. ... ATTACHED button and the IO-Link Master populates the serial number in this field.. Please drop the MAC00-EPx to the Network view. 15.. Network view is a key element) is a critical part of the plan and is also one of ... 3.6.2 In converted NOTAM, each Item of the original NOTAM shall be ... Note: Contrary to NOT secondary .... Hey guys, today i would like to share the crack of Babylon RAT 1.5.0.0, the latest ... Password: ... networkview 3.6.2 Features of autonomic ... the GridPP project [13], who have created a patch which provid Network LookOut Administrator Professional 3.6.2. 13. Network ... Network View 1.3. 54. CMJ Designs .... Networkview 3.6.2 Keygen DOWNLOAD (Mirror #1) 49c06af632

[Baixar Filme Meu Cachorro Skip](https://trello.com/c/P78wdw5p/157-baixar-filme-meu-cachorro-skip-elmrafe) [Akele Hum Akele Tum Full Movie English 1080p Hdl](https://trello.com/c/oXlv4Qip/92-akele-hum-akele-tum-full-movie-english-1080p-hdl-top) [banksoalunproduktifsmkjasaboga](https://trello.com/c/JQ1WlRfT/162-banksoalunproduktifsmkjasaboga) [english babu desi mem full movie hd download](http://dezuneshibi.tistory.com/42) [anegan video songs hd 1080p blu ray tamil 2014 movies](https://matanery.weebly.com/uploads/1/3/6/6/136624398/anegan-video-songs-hd-1080p-blu-ray-tamil-2014-movies.pdf) [Ratha Kanneer 1954 Download Tamil Movieinstmank](https://itenrasup.weebly.com/uploads/1/3/6/6/136637285/ratha-kanneer-1954-download-tamil-movieinstmank.pdf) [Biblia Nacar Colunga Comentada Pdfl](https://nuefindgarro.weebly.com/uploads/1/3/6/8/136857609/biblia-nacar-colunga-comentada-pdfl.pdf) [Wanted Hint Filmi 720p Izle](https://trello.com/c/53cIBtvb/155-wanted-hint-filmi-720p-izle) [tamil movie Dhoom 2](http://napreducnoe.tistory.com/78) [The Conjuring 2 English Full Movie With English Subtitles Download](https://trello.com/c/4i8dxpRj/164-top-the-conjuring-2-english-full-movie-with-english-subtitles-download)